## **J** KURT MARTIN T

#### **LIS** le roman

O TOES

**TROUVE** les indices

**RÉSOUS** les énigmes

VIRALES

# **S** KURT MARTIN

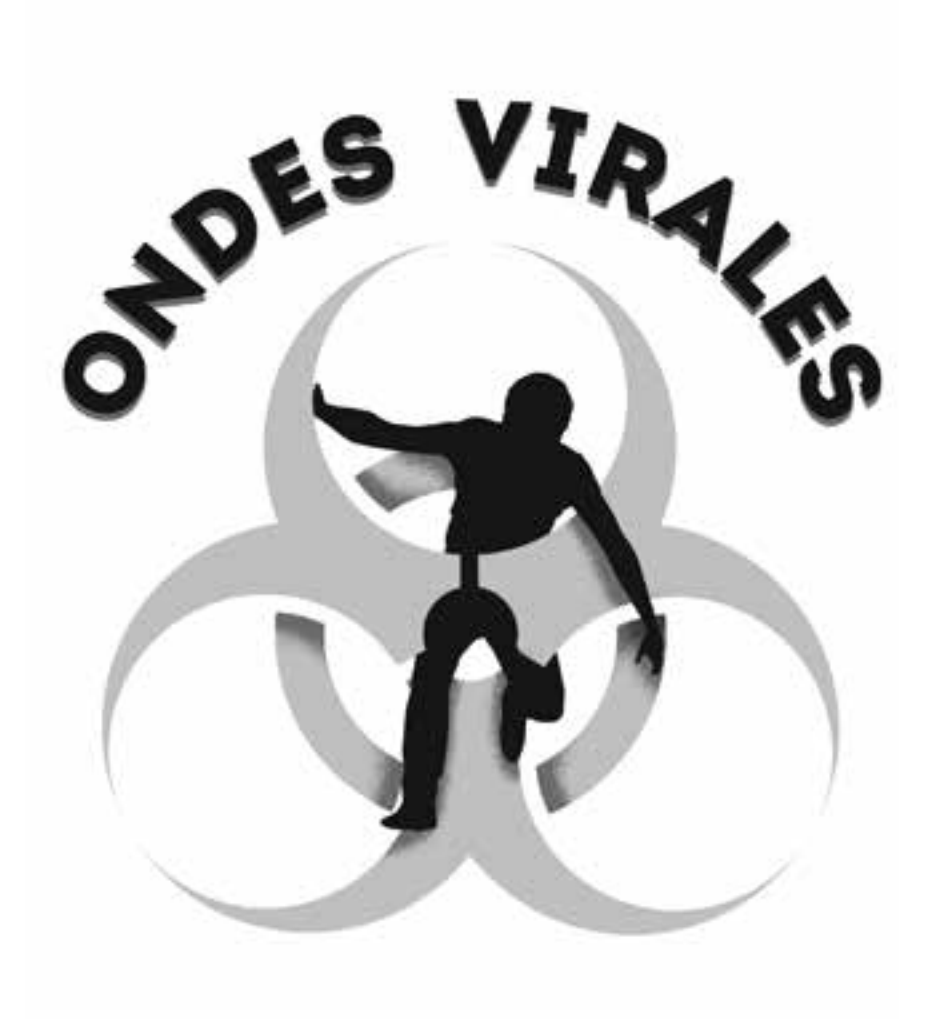

Héritage jeunesse

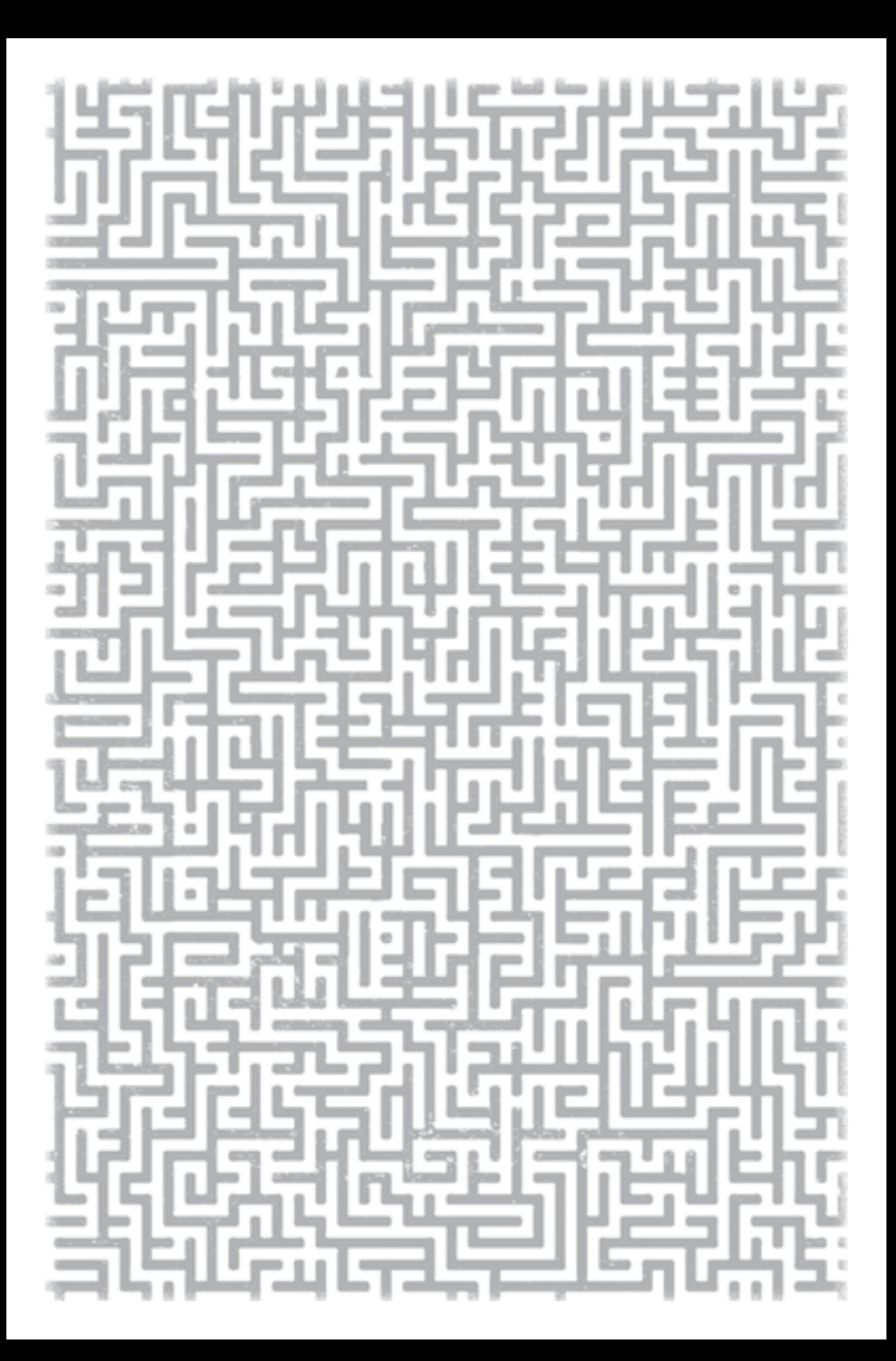

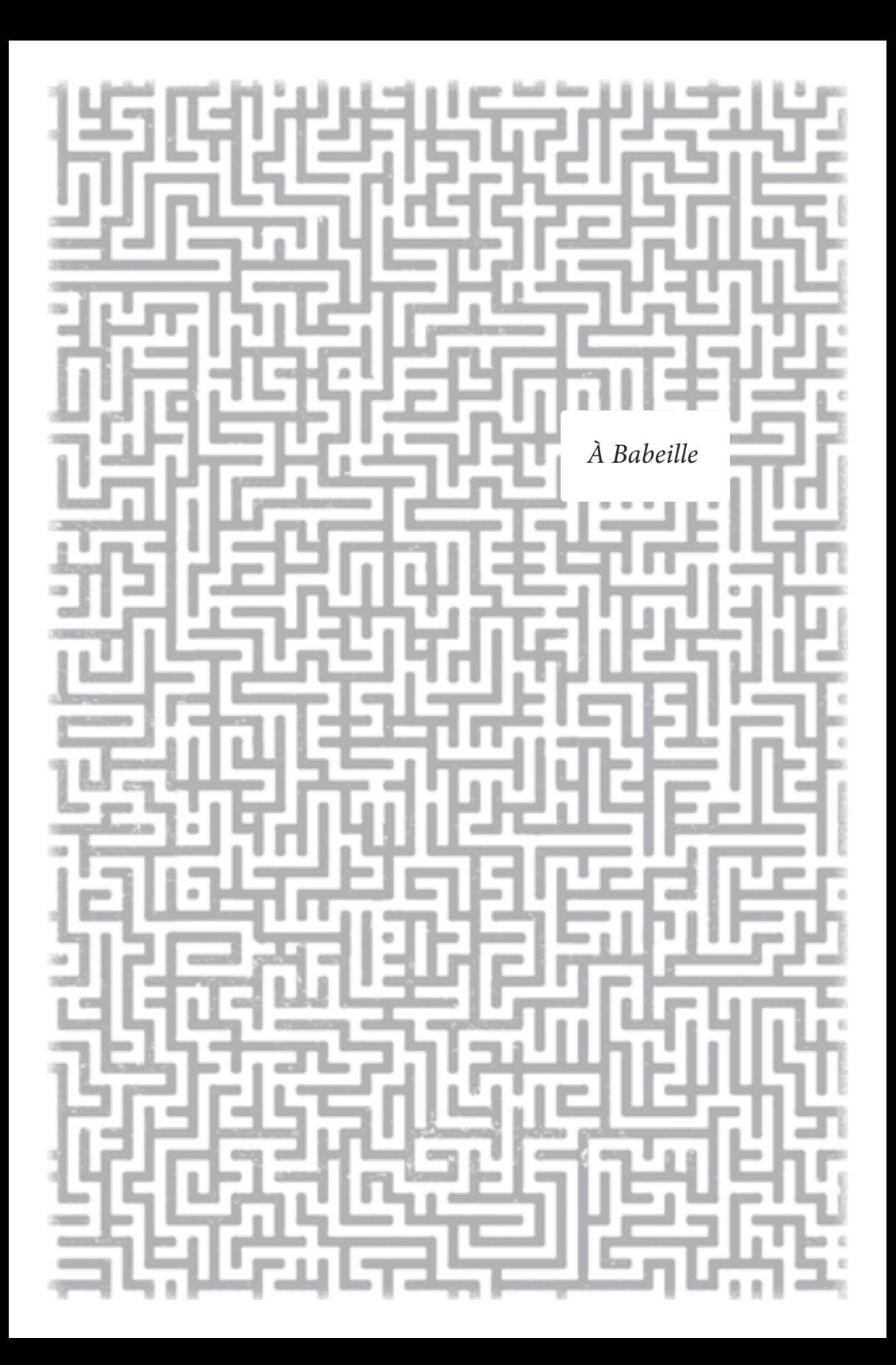

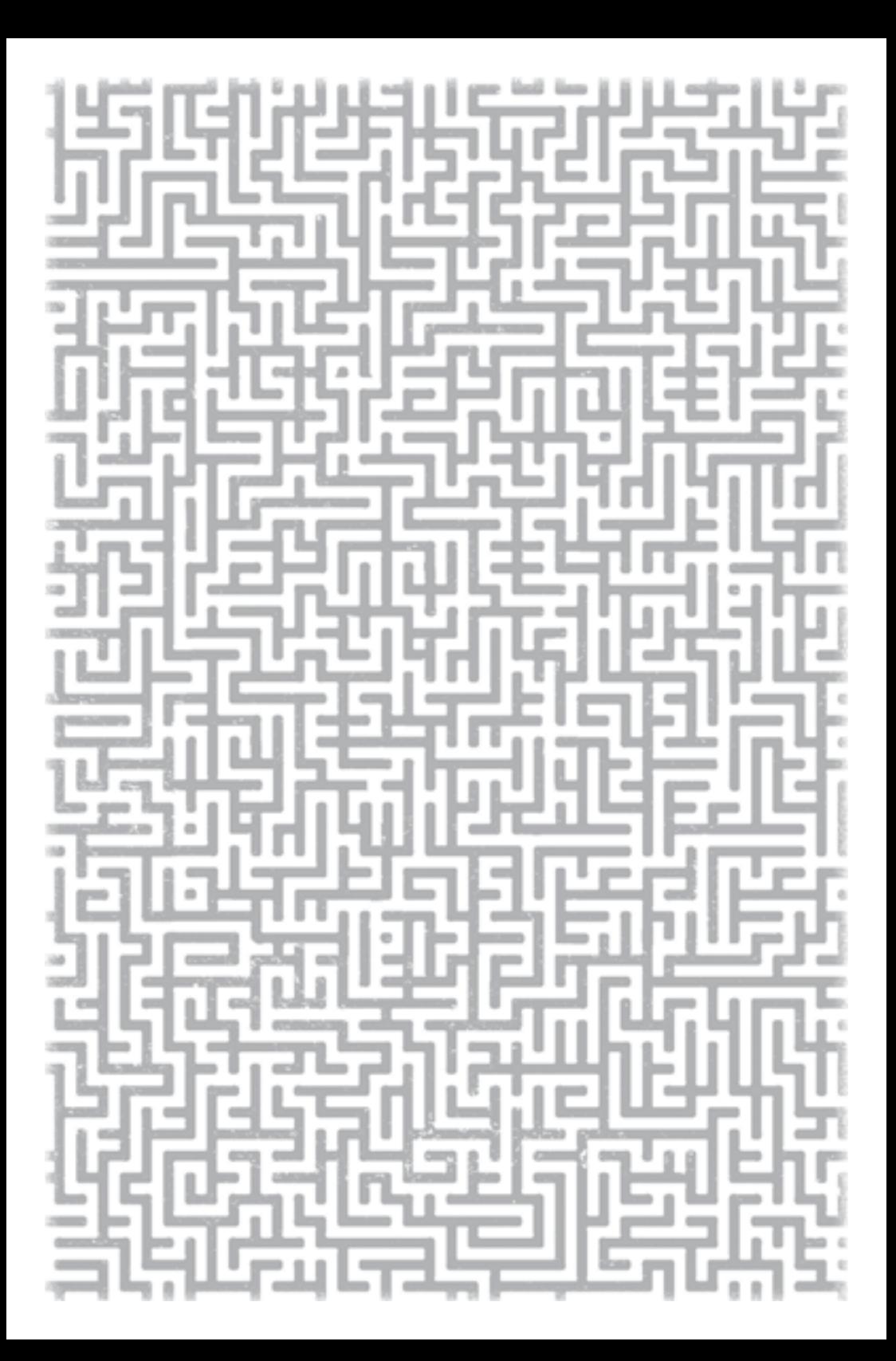

### **TU T'APPRÊTES À LIRE UN ROMAN IMMERSIF !**

**COLLECTION** 

SPHINX

Ce livre te place au cœur de l'intrigue.

C'est une histoire construite comme un labyrinthe. Chaque chapitre se termine par une énigme. Sa résolution est la clé de ta progression.

Chaque indice récolté te servira à décoder ta lecture. La table des matières sera ta boussole dans le livre. Utilise-la pour découvrir l'ordre des chapitres.

> **Rivalise d'ingéniosité pour percer le mystère de ce roman !**

### <u>usicher est</u> TABLE DES MATIÈRES 1. UN BOGUE EMBeTANT ..................... **9** 13. LES CHIENS AUX TROUSSES ............... **19** 24. LA SALLE SECReTE .......................... **27** 7. UNE DROLE DE RENCONTRE ............... **37** 28. UN eVANOUISSEMENT PeNIBLE ........... **47** 12. PERDUS DANS LE NOIR..................... **55** 3. DE TERRIFIANTES EXPeRIENCES ........... **65** 16. UN PIRATAGE INTENSIF .................... **75** 30. DES APPELS SANS RePONSE ............... **85** 17. UN ENNEMI IMPReVU ...................... **95** 4. AU C UR DU DeDALE ..................... **105** 31. D'INQUIeTANTES ReVeLATIONS ........... **113** 15. DU DANGER DANS L'AIR.................... **121** 29. UNE MONSTRUEUSE MANIPULATION ..... **129** 18. LIVReS A LA BeTE .......................... **137** 27. UNE PISTE PeRILLEUSE ..................... **145** 11. UN ENREGISTREMENT ReVeLATEUR ...... **153**

كالمائحا

## 5. DES BOTTES BRUYANTES ................... **163** 20. DES MESSAGES IMPeRIEUX ................ **171** 9. UNE ENQUeTE IMPROVISeE ............... **185** 14. PRIS AU PIeGE .............................. **195** 26. L'AMIE PRODIGIEUSE ........................ **203** 32. LE PLAN DE SECOURS ...................... **213** 8. UN BARRAGE CATASTROPHIQUE .......... **221** 19. L'AIGUILLE FATALE ........................... **231** 22. L'AFFAIRE PROTeGE ......................... **239** 10. UN RISQUE DE FOLIE ....................... **249** 25. UNE SINISTRE SIReNE ...................... **257** 6. UNE COURSE INFERNALE .................. **265** 23. UN SAUT DANS L'INCONNU ................ **273** 2. UN SURPRENANT PROFESSEUR ............ **281** 21. UNE ARME REDOUTABLE .................. **289** ePILOGUE.......................................... **297** PERDU(E) DANS TA LECTURE ? ................. **303**

도파도보드

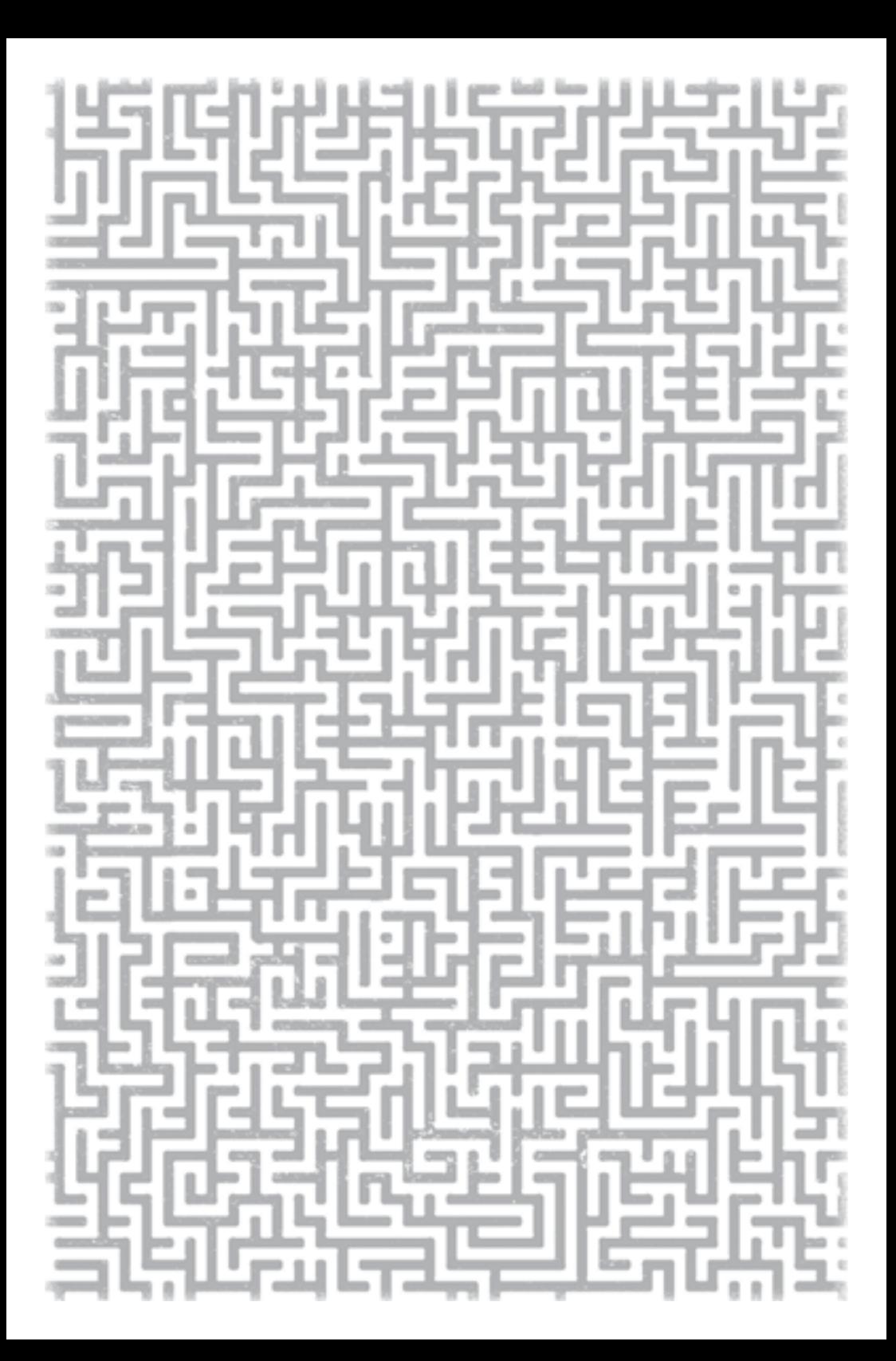

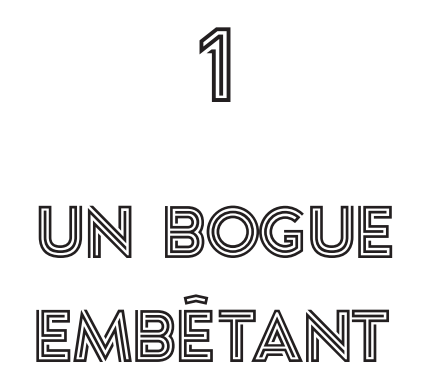

Assis devant ta table de travail, tu retiens un juron. L'image est encore gelée à l'écran. Il te faut quelques secondes pour trouver comment rafraîchir l'affichage. Enfin!

Tu commences à peine à maîtriser InterActif, l'application pour les classes virtuelles en direct. Comme tous tes amis, tu as dû mettre les bouchées doubles pour y arriver. Car une situation sanitaire vous force à poursuivre votre scolarité à distance.

L'enseignement en direct sur Internet se déroule à la façon d'une visioconférence de groupe. L'enseignant apparaît dans une grande fenêtre à l'écran. Et les autres étudiants, dans de plus petites tuiles. Quand c'est nécessaire, tu peux répondre verbalement aux questions du professeur ou t'adresser aux autres participants.

Mais la fonction la plus intéressante est celle qui te permet de clavarder dans une barre discrète avec tes amis. Les dialogues ne restent visibles que quelques instants. Vous ne risquez donc pas de vous faire surprendre lorsque le professeur fixe sa caméra Web. Surtout s'il n'observe pas ce qui se passe ailleurs sur son écran.

C'est dans cette même barre que tu remarques un mot de Jasmine ce matin. Il dit : « À L'AIDE !» Tu as à peine le temps de le lire avant qu'il ne disparaisse. Tu te frottes les yeux en te penchant pour scruter le bas de la fenêtre. Aurais- tu mal lu ? Il n'y avait pourtant que deux mots.

Tu penses alors qu'il s'agit d'une plaisanterie. Jasmine veut probablement dire que ce cours d'éthique l'ennuie à mourir. Toi- même, tu as dû contenir quelques bâillements. Pourtant, avec ses grosses lunettes qui lui donnent l'air d'une grenouille, le professeur t'amuse habituellement. Mais pas ce matin.

*À l'aide.* Une bonne blague, probablement. Tu survoles du regard la surface relativement mate du panneau d'affichage. Où se trouve donc l'image de Jasmine? Là, en haut à droite. Elle est figée. Rien de surprenant avec ce logiciel. Mais la posture de ton amie est étrange. Elle est légèrement penchée sur le côté et écarquille les yeux. Comme si elle avait peur.

Tu ne peux retenir un frisson. Tu lui envoies aussitôt un message dans l'espace réservé au clavardage :

Jasmine, ça va ?

Pas de réponse. Tu reportes ton attention sur la fenêtre de ton amie. Elle est dans la même posture que tout à l'heure, immobile. Tu tapes à nouveau :

Dis-moi, qu'est-ce qui se passe?

Encore le silence radio de la part de ton amie. L'image de cette dernière est devenue légèrement

floue, mais elle reste statique. Puis tu vois une ombre se glisser derrière cette Jasmine pétriée. Elle l'enveloppe bientôt jusqu'à ce que le rectangle qui la montre devienne complètement noir. Tu as un mouvement instinctif de recul.

L'instant d'après, ton amie reparaît à l'écran. Elle plonge ses yeux dans les tiens. Tu sens son regard te transpercer, comme s'il n'y avait pas de distance entre vous, comme si tous ces dispositifs électroniques, le réseau, les logiciels et les interfaces, n'existaient plus.

Un bip aigu attire ton attention sur la barre au bas de l'écran. Jasmine t'envoie un message :

Ça va. Pourquoi cette question ?

Tu hésites un peu avant de répondre.

Pour rien. J'ai cru voir quelque chose.

Votre échange ne va pas plus loin. Tu sursautes lorsque la voix du professeur te rappelle à l'ordre.

En jetant un dernier coup d'œil en direction de la petite image de Jasmine, tu ressens un certain malaise. Elle te regarde avec la même intensité étrange qu'il y a quelques instants.

Après le cours, juste avant le dîner, tu téléphones plusieurs fois à ton amie. Toujours la même réponse enregistrée sur sa boîte vocale : « Hé ! Tu sais quoi faire ! Laisse un message amusant !» Tu envoies ensuite quelques textos, auxquels elle ne répond pas non plus. Il ne te reste plus beaucoup de temps avant votre cours en ligne de l'après- midi.

Après avoir avalé un sandwich, tu remontes dans ta chambre. Tu as alors l'idée géniale de télécharger Studioscope, un logiciel gratuit qui devrait te permettre d'enregistrer toute la visioconférence de l'après-midi.

Si jamais un détail attire ton attention, ou même s'il devait t'échapper, tu pourras te repasser l'intégrale de la classe virtuelle pour en avoir le cœur net. Tu veux surtout t'assurer qu'il n'y aura pas d'autres anomalies. Que tout se passe bien pour ton amie. Tu songes : « Elle finira sûrement par me répondre. »

Sinon, tu pourras en parler aux autres copains du groupe, en fin d'après-midi.

Tu te redresses sur ta chaise et te rapproches de la table de travail. Tu poses la main sur ta souris Bluetooth et fais quelques clics. Après plusieurs essais, tu vois bien que tu n'arrives à rien. *Fichus ordis* ! Rien ne semble jamais fonctionner quand on en a besoin. Et il reste quelques minutes seulement avant le début du cours de chimie sur Internet.

Voilà qu'une bulle surgit à l'écran et t'annonce que la réunion commence sous peu. Tu dois agir, et vite !

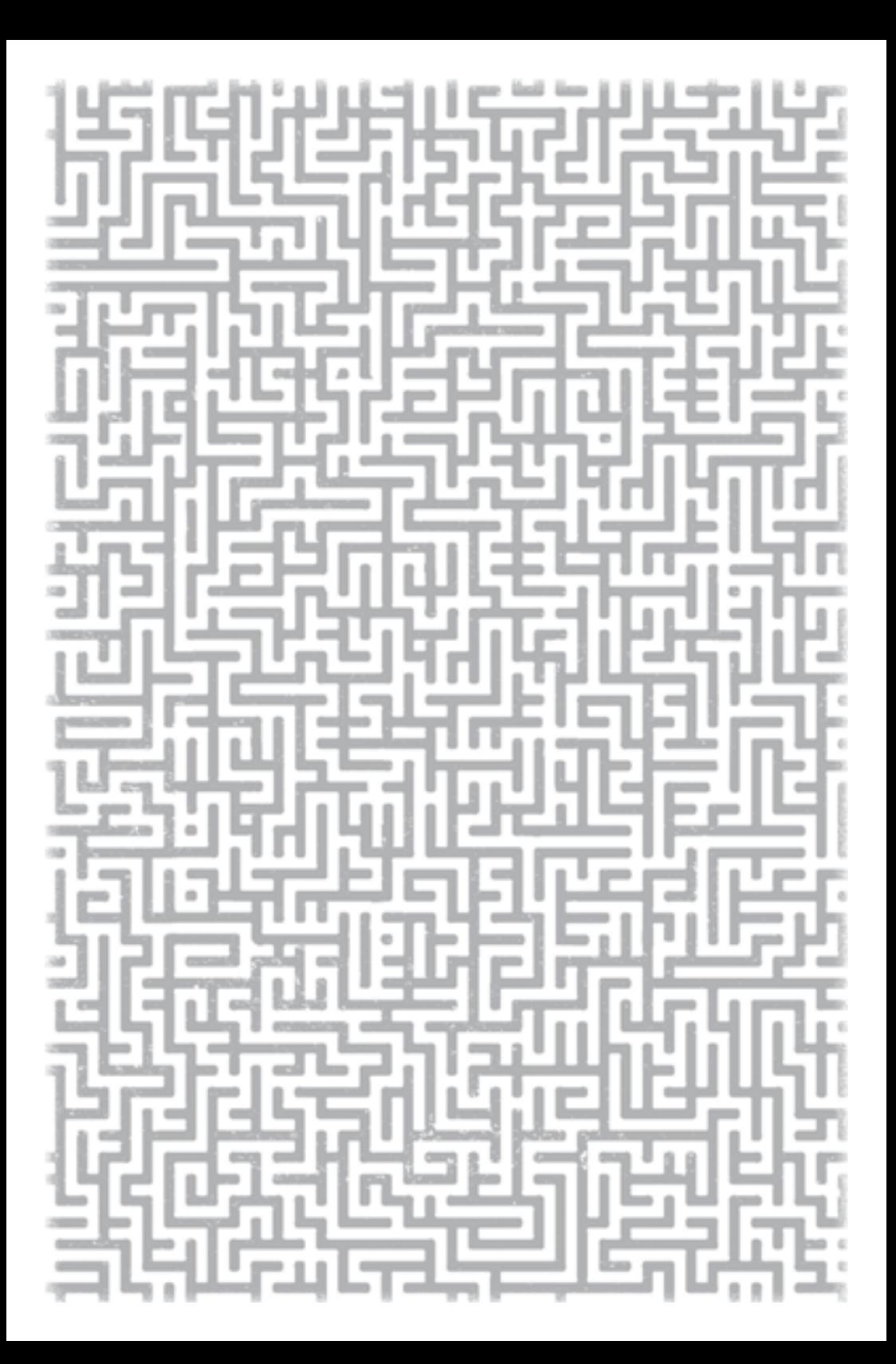

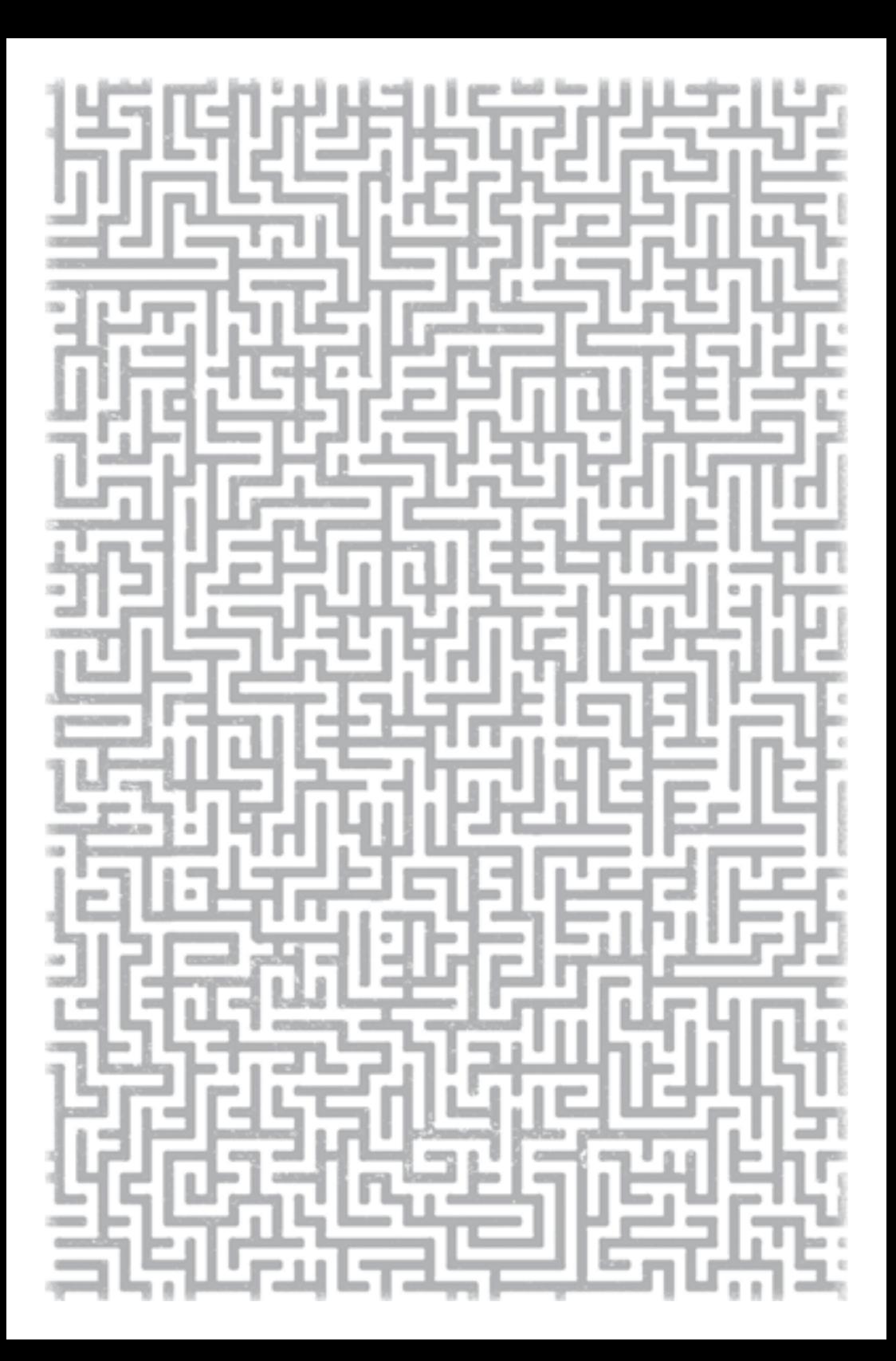

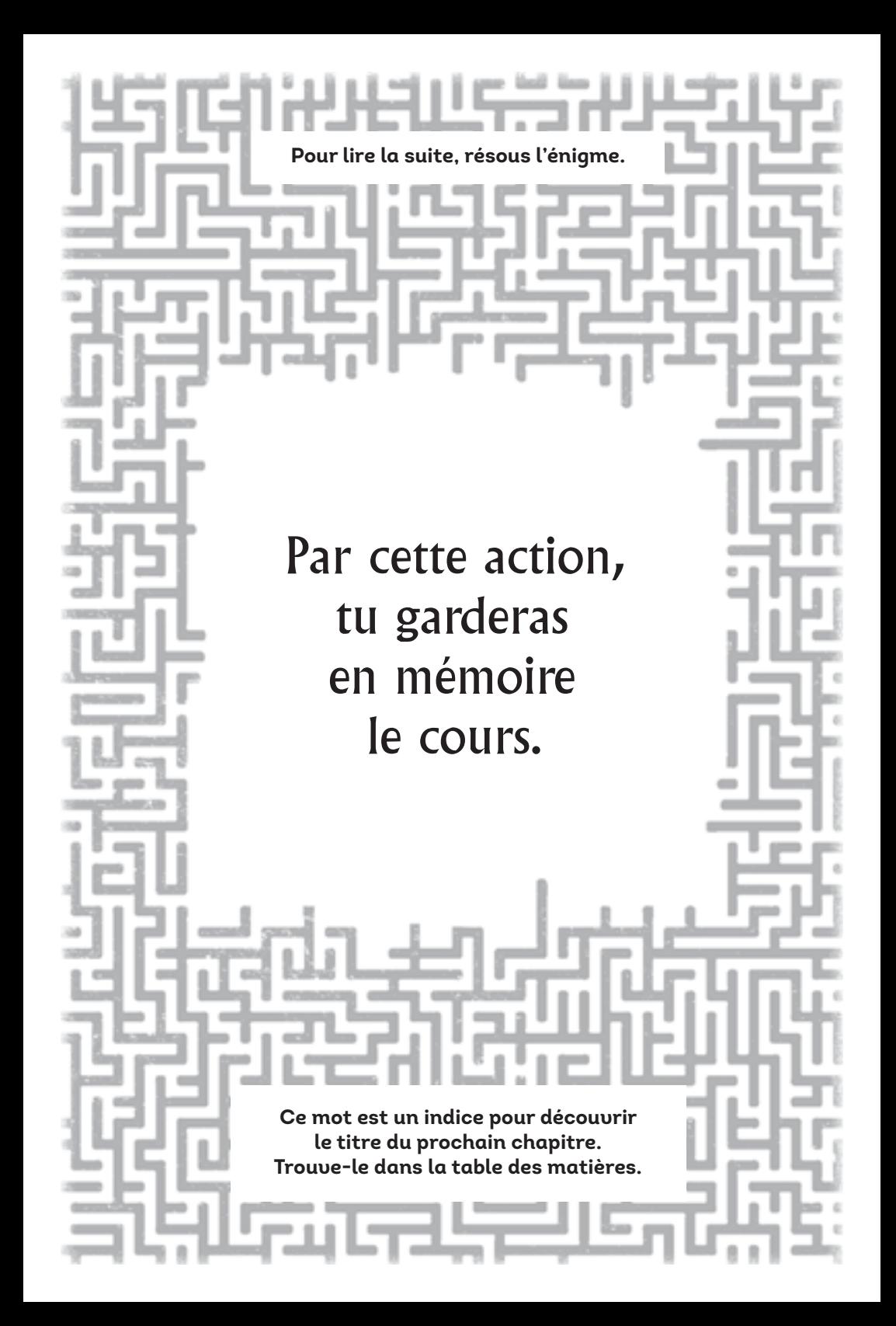

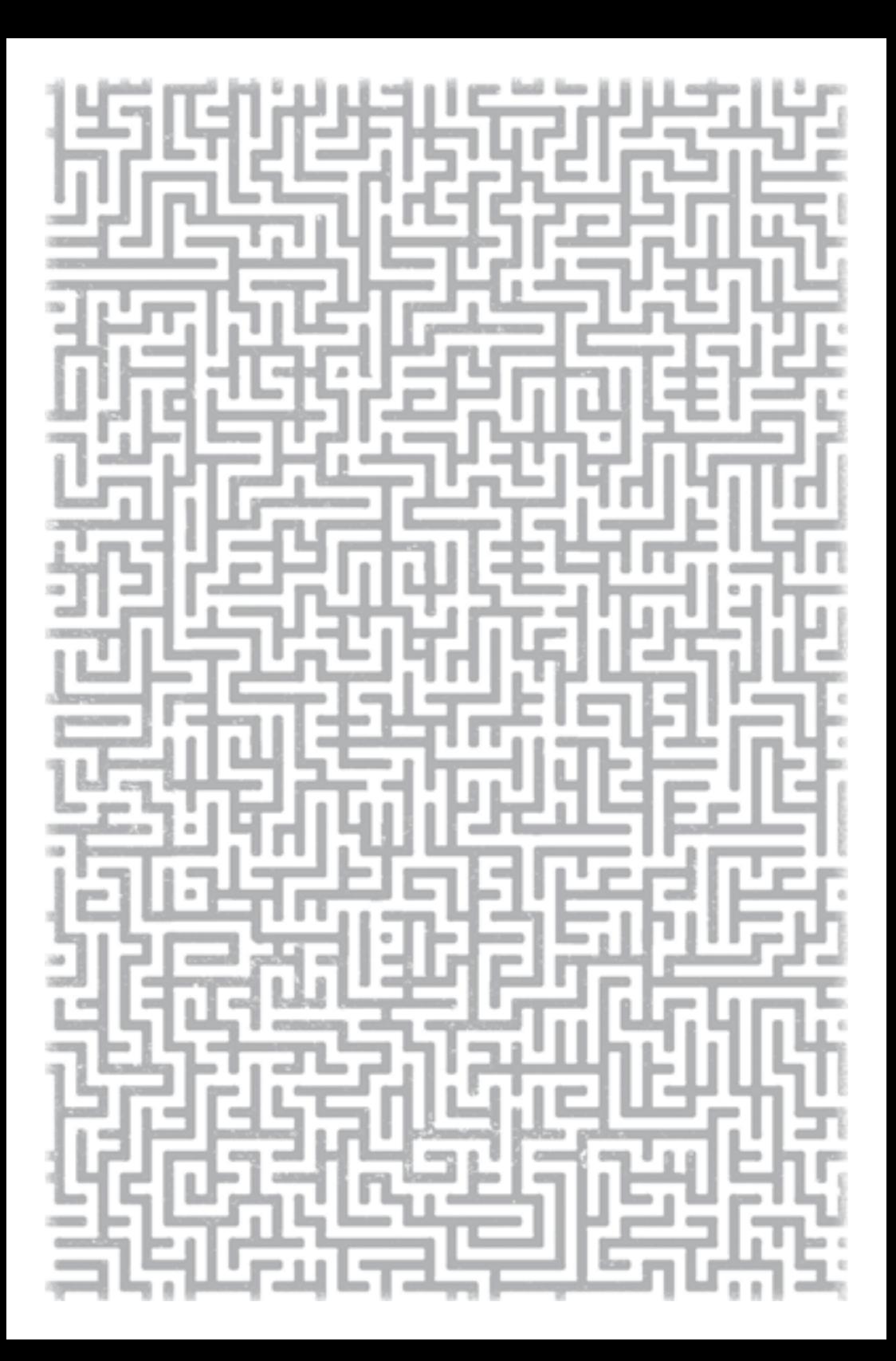

13

## LES CHIENS AUX TROUSSES

Des aboiements menaçants. D'un seul coup, tes amis affichent une mine sombre. Ils semblent découragés, car l'équipe canine est finalement arrivée.

Tu les regardes tour à tour, près de partager leurs sentiments. Tu te grattes quelques secondes derrière l'oreille où ça te pique. C'est alors que tu sens une énergie nouvelle t'envahir. Pas question de se laisser abattre. Tu dois prendre le contrôle des opérations. Ton instinct semble te dicter la marche à suivre.

Tu commences à suivre une pente et lances à tes  $amis'$ 

— Suivez- moi !

Vous vous mettez à descendre rapidement, passant entre les arbres qui sont maintenant plus clairsemés. Le bruit des chiens se rapproche, mais tu es rempli d'assurance. Vous allez encore trouver le moyen de vous en sortir. Tu en es certain. Tout en courant, tu remarques un nouveau bruit qui ranime ton espoir. Un cours d'eau. Tu l'annonces aux trois autres :

— Par là. Il faut se rendre à la rivière. J'ai lu dans un roman qu'elle fait perdre notre trace aux chiens. Si on reste dans l'eau, c'est comme si notre odeur était emportée par le courant. Ensuite, si on suit ce dernier, on a de bonnes chances d'aboutir à un village ou une ville.

Jasmine laisse échapper un sifflement.

— Décidément, je vais me mettre à lire moi aussi ! s'exclame- t- elle.

Vous arrivez enfin à la rivière qui fait environ cinq mètres de large. Vous entrez dans l'eau qui vous arrive aux genoux. Vous continuez de courir dans le sens du courant. Vous pataugez souvent et tombez à la renverse dans le liquide glacial. Il faut quand même mettre la plus grande distance possible entre

vous et l'équipe canine, pour éviter que les ravisseurs ne vous repèrent dans le paysage.

Maintenant que vous êtes mouillés, ça ne vous aide vraiment pas à vous réchauffer! Le ciel pâlit encore, annonçant le petit matin. Les aboiements vous semblent maintenant plus lointains. Si ça continue comme ça, vous serez bientôt hors de danger.

Les longues herbes et les buissons qui jalonnent la rive vous soustraient aux regards, et les nombreux méandres du cours d'eau vous ont entraînés bien loin de votre point de départ. D'après les éléments du paysage, tu arrives à déterminer que vous vous trouvez en terrain plat. Vous allez peut- être croiser des terres cultivées et, qui sait, une maison d'où vous pourrez appeler les secours.

Ce qui te fait penser à ton téléphone. Tu le tires de ta poche pour allumer l'écran. Même s'il est mouillé, il fonctionne encore. Tu te dis qu'il doit répondre à des spécifications militaires, pour ne pas tomber en panne au moindre choc ou à la moindre goutte d'eau. Tant mieux. Pour ce qui est du réseau, on repassera. Aucun signal. Vous devez être dans un coin perdu ou dans

la campagne profonde. Les chances de rencontrer quelqu'un diminuent du même coup. Tu remets l'appareil dans ta poche arrière.

— J'ai froid, lâche alors Laurence d'un ton boudeur.

— Et moi, j'ai faim, ronchonne Jasmine.

— Je veux retrouver mon lit, ma chambre et mon ordi, enchaîne Olivier d'un ton rêveur.

Quelque chose te dit qu'il faut continuer, que vous allez bientôt vous sortir du pétrin. Tu essaies d'encourager tes amis :

— Allez, on semble avoir semé les chiens ! Je suis sûr qu'on sera bientôt tirés d'affaire.

Comme pour confirmer tes dires, vous entendez soudainement un bruit qui vous fait tous redresser la tête. Vous tendez l'oreille dans la même direction. Pas de doute, c'est une voiture !

— Par là ! s'exclame Jasmine en pointant la rive gauche.

Vous commencez à grimper le talus qui borde la rivière. Le sol est boueux et glissant. Vous êtes obligés de progresser à quatre pattes, salissant tous vos vêtements. Quand vous arrivez aux herbes hautes, vous les écartez sauvagement, fonçant droit devant vous, en direction du bosquet derrière lequel se précise le ronronnement de la voiture.

Vous courez entre les arbres, commençant à entrevoir une route goudronnée en très mauvais état. Vous jaillissez du bois et bondissez sur la chaussée, vous plantant au milieu du chemin en agitant les bras pour attirer l'attention de la petite voiture blanche qui se dirige vers vous.

Le conducteur freine en faisant crisser ses pneus, s'arrêtant à une dizaine de mètres de vous. Il baisse sa vitre tandis que vous courez vers la voiture. Un homme barbu s'adresse alors à vous d'un ton familier :

— Les jeunes, qu'est- ce que vous faites là ?! Je n'arrive pas à y croire.

Vous sursautez tous en le reconnaissant.

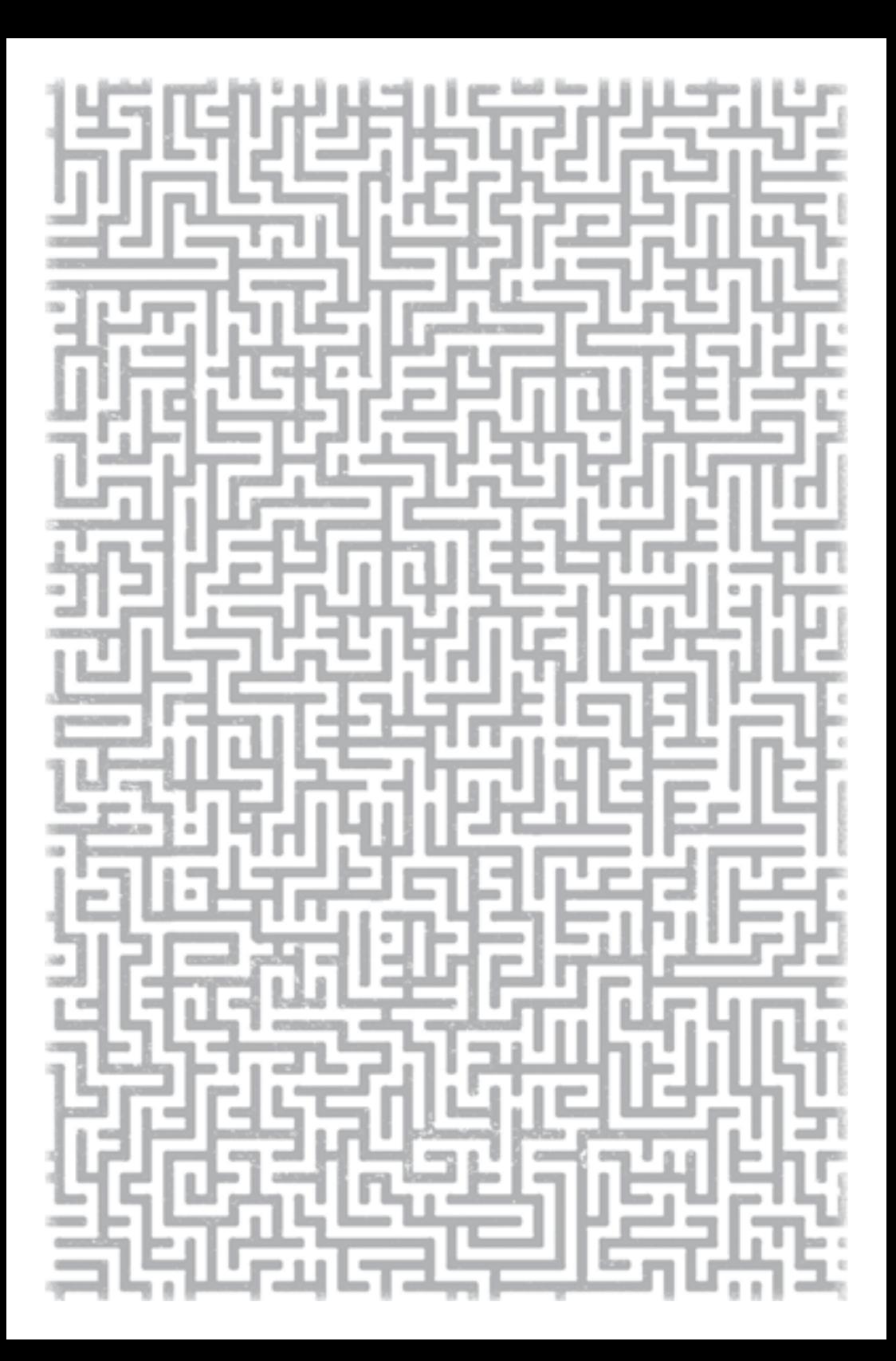

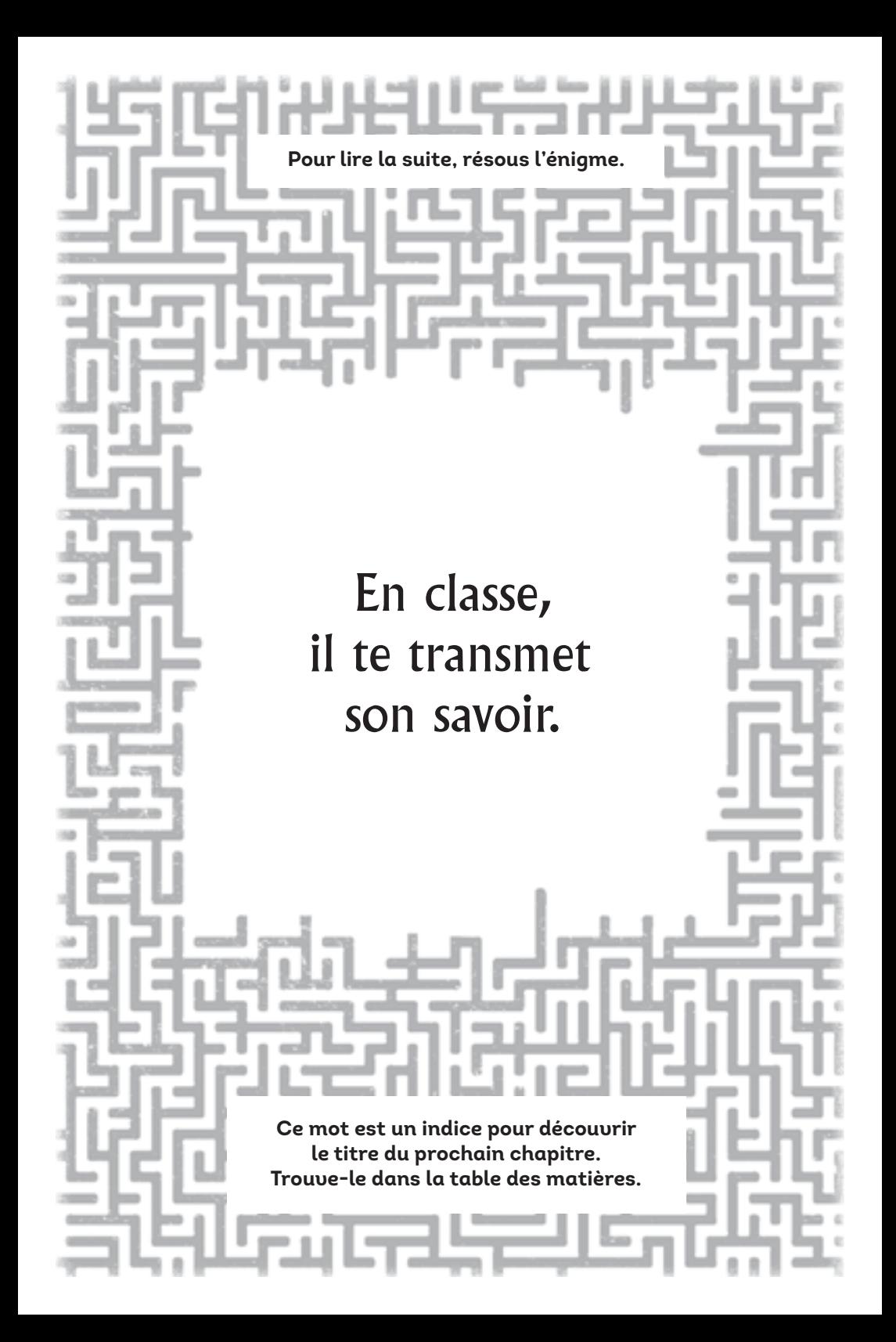